# **APPENDIX J - PL/I EXAMPLES**

This chapter covers the following topics:

- [Example 1](#page-0-0)
- [Example 2](#page-1-0)
- [Example 3](#page-3-0)

## <span id="page-0-0"></span>**Example 1**

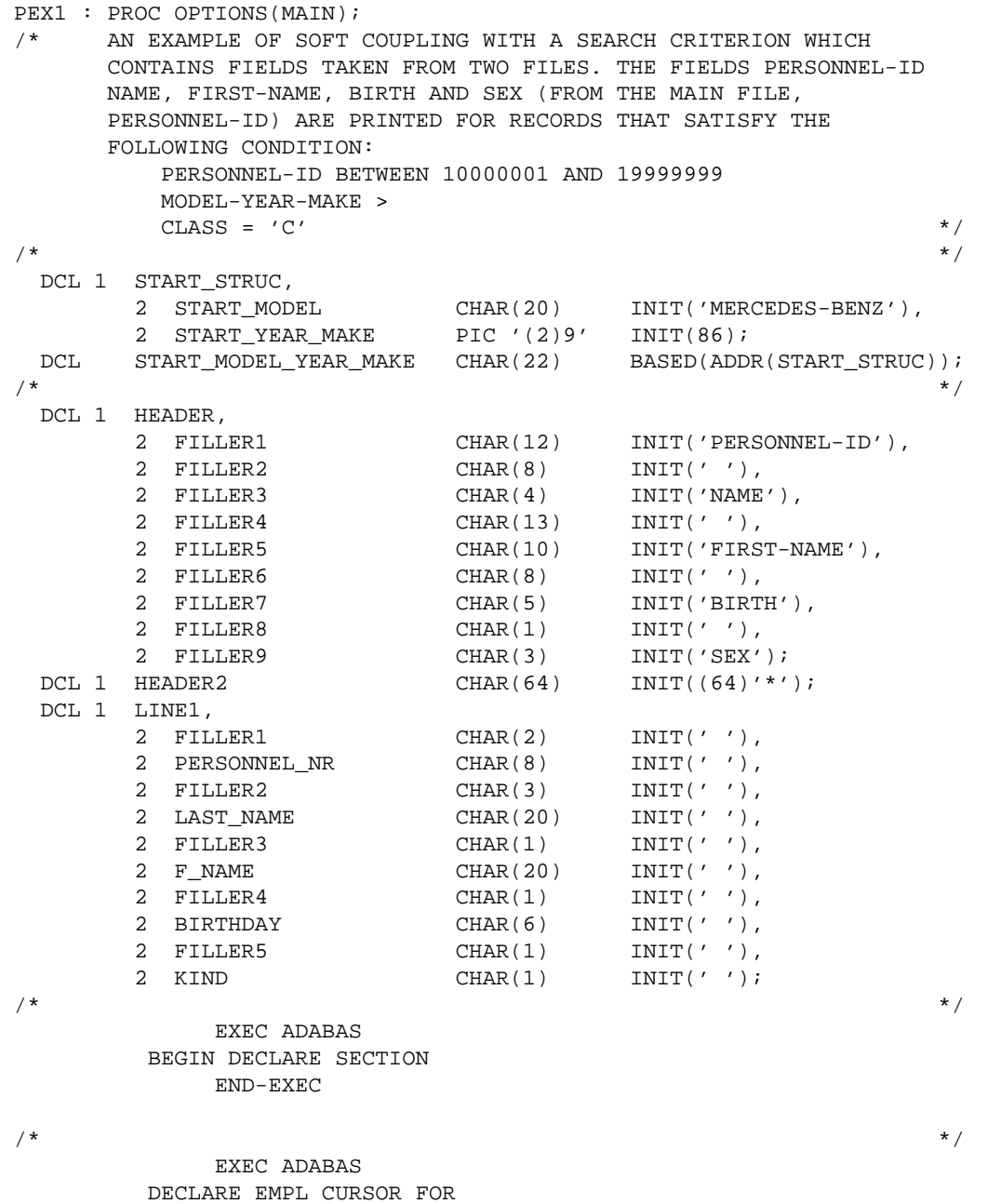

SELECT PERSONNEL-ID, NAME, FIRST-NAME, BIRTH, SEX

```
 FROM EMPLOYEES, VEHICLES 
        WHERE EMPLOYEES.PERSONNEL-ID = VEHICLES.PERSONNEL-ID 
             AND PERSONNEL-ID BETWEEN '10000001' AND '19999999' 
             AND VEHICLES.MODEL-YEAR-MAKE > :START_MODEL_YEAR_MAKE 
             AND VEHICLES.CLASS = 'C' 
            END-EXEC 
\sqrt{\frac{1}{\pi}} */
        PUT SKIP EDIT (HEADER) (A); 
        PUT SKIP EDIT (HEADER2) (A); 
        PUT SKIP; 
\sqrt{\frac{1}{\pi}} */
            EXEC ADABAS 
        OPEN EMPL 
            END-EXEC 
\sqrt{\frac{1}{\pi}} */
            EXEC ADABAS 
        FETCH EMPL 
            END-EXEC 
\sqrt{\frac{1}{\pi}} */
       DO WHILE (ADACODE * = 3);
            PERSONNEL_NR = PERSONNEL_ID; 
            LAST_NAME = NAME; 
            F_NAME = FIRST_NAME; 
            BIRTHDAY = BIRTH; 
           KIND = <b>SEX</b>;PUT SKIP EDIT (LINE1) (A);
               EXEC ADABAS 
            FETCH EMPL 
               END-EXEC 
        END; 
\sqrt{\frac{1}{\pi}} */
           EXEC ADABAS 
        CLOSE EMPL 
            END-EXEC 
\sqrt{\frac{1}{\pi}} */
            EXEC ADABAS 
        DBCLOSE 
            END-EXEC 
\sqrt{\frac{1}{\pi}} */
```
END PEX1;

## <span id="page-1-0"></span>**Example 2**

 PEX2 : PROC OPTIONS(MAIN); /\* DELETE AN EMPLOYEE RECORD AND RELEASE ALL CARS WHICH ARE ASSIGNED TO THIS EMPLOYEE. A PRIVATE CARS WILL BE DELETED AND A COMPANY CAR WILL BE MADE A POOL-CAR WHICH IS IDENTIFIED BY ITS PERSONNEL-ID CONTAINING ONLY THE COUNTRY CODE.  $*$  /  $\sqrt{\frac{1}{\pi}}$  \*/ DCL PERSONNEL NUMBER CHAR(8) INIT ('20007100'); DCL EMPLOYEE\_ISN FIXED BIN(31) INIT(0); DCL 1 COUNTRY\_NUM, 2 COUNTRY\_NO CHAR(1) INIT (' ') ,  $2$  FILLER CHAR(14) INIT (''); DCL COUNTRY\_NUMBER CHAR(15) BASED(ADDR(COUNTR\_NUM));  $\sqrt{\frac{1}{\pi}}$  \*/ EXEC ADABAS BEGIN DECLARE SECTION END-EXEC  $\frac{1}{\sqrt{2}}$  , the set of the set of the set of the set of the set of the set of the set of the set of the set of the set of the set of the set of the set of the set of the set of the set of the set of the set of the set

 EXEC ADABAS READ LOGICAL DECLARE VEH1 CURSOR FOR SELECT REG-NUM, PERSONNEL-ID, CLASS FROM VEHICLES WHERE PERSONNEL-ID GE :PERSONNEL-NUMBER OPTIONS HOLD ORDER BY PERSONNEL-ID END-EXEC /\* \*\*\* FIND EMPLOYEE  $*$  / EXEC ADABAS FIND SELECT FROM EMPLOYEES EMPLOYEES\_1 WHERE PERSONNEL-ID = :PERSONNEL\_NUMBER OPTIONS HOLD END-EXEC /\*<br>\*\*\* \*\*\* IF THE PERSONNEL-ID EXISTS DELETE THE EMPLOYEE AND READ THE VEHICLES FILE  $*$  / IF EMPLOYEES\_1.QUANTITY = 1 THEN DO; EMPLOYEE\_ISN = EMPLOYEES\_1.ISN; CALL DELETE\_EMPLOYEE; CALL READ\_VEHICLES\_FILE; END; ELSE PUT SKIP EDIT ('NO EMPLOYEE FOUND WITH PERSONNEL-ID ',PERSONNEL\_NUMBER)(A);  $\frac{1}{\sqrt{2}}$  , the set of the set of the set of the set of the set of the set of the set of the set of the set of the set of the set of the set of the set of the set of the set of the set of the set of the set of the set EXEC ADABAS DBCLOSE END-EXEC /\*\*\*\*\*\*\*\*\*\*\*\*\*\*\*\*\*\*\*\*\*\*\*\*\*\*\*\*\*\*\*\*\*\*\*\*\*\*\*\*\*\*\*\*\*\*\*\*\*\*\*\*\*\*\*\*\*\*\*\*\*\*\*\*\*\*\*\*\*/ DELETE\_EMPLOYEE : PROC;  $\sqrt{\frac{1}{\pi}}$  \*/ EXEC ADABAS DELETE FROM EMPLOYEES WHERE ISN = :EMPLOYEE\_ISN END-EXEC  $\sqrt{\frac{1}{\pi}}$  \*/ PUT SKIP EDIT ('EMPLOYEE ',PERSONNEL\_NUMBER,' HAS BEEN DELETED')(A);  $\sqrt{\frac{1}{\pi}}$  \*/ END DELETE EMPLOYEE; /\*\*\*\*\*\*\*\*\*\*\*\*\*\*\*\*\*\*\*\*\*\*\*\*\*\*\*\*\*\*\*\*\*\*\*\*\*\*\*\*\*\*\*\*\*\*\*\*\*\*\*\*\*\*\*\*\*\*\*\*\*\*\*\*\*\*\*\*\*/ READ\_VEHICLES\_FILE : PROC;  $\sqrt{\frac{1}{\pi}}$  \*/ EXEC ADABAS OPEN VEH1 END-EXEC  $\sqrt{\frac{1}{\pi}}$  \*/ EXEC ADABAS FETCH VEH1 END-EXEC  $\sqrt{\frac{1}{\pi}}$  \*/ DO WHILE (ADACODE \*= 3 &

```
 VEHICLES.PERSONNEL_ID = PERSONNEL_NUMBER); 
                    IF CLASS = 'P' THEN 
                    DO; 
                             EXEC ADABAS 
                          DELETE 
                          FROM VEHICLES 
                          WHERE CURRENT OF VEH1 
                             END-EXEC 
                         PUT SKIP EDIT 
                        ( 'PRIVATE CAR ', REG_NUM, ' HAS BEEN DELETED' ) (A) ;
                    END; 
                    ELSE 
                    DO; 
                          COUNTRY_NUMBER = VEHICLES.PERSONNEL_ID; 
                          VEHICLES.PERSONNEL_ID = COUNTRY_NO; 
                             EXEC ADABAS 
                          UPDATE VEHICLES 
                          WHERE CURRENT OF VEH1 
                             END-EXEC 
                          PUT SKIP EDIT 
                         ('COMPANY CAR ',REG_NUM,' HAS BEEN UPDATED')(A); 
/\star $\tt END\! ;
\frac{1}{\sqrt{2}} , the set of the set of the set of the set of the set of the set of the set of the set of the set of the set of the set of the set of the set of the set of the set of the set of the set of the set of the set 
                       EXEC ADABAS 
                    FETCH VEH1 
                       END-EXEC 
\sqrt{\frac{1}{\pi}} */
             END; 
\sqrt{\frac{1}{\pi}} */
                EXEC ADABAS 
             CLOSE VEH1 
                END-EXEC 
\frac{1}{\sqrt{2}} , the set of the set of the set of the set of the set of the set of the set of the set of the set of the set of the set of the set of the set of the set of the set of the set of the set of the set of the set 
                EXEC ADABAS 
             COMMIT WORK 
                END-EXEC 
\sqrt{\frac{1}{\pi}} */
 END READ_VEHICLES_FILE; 
\sqrt{\frac{1}{\pi}} */
 END PEX2;
```
### <span id="page-3-0"></span>**Example 3**

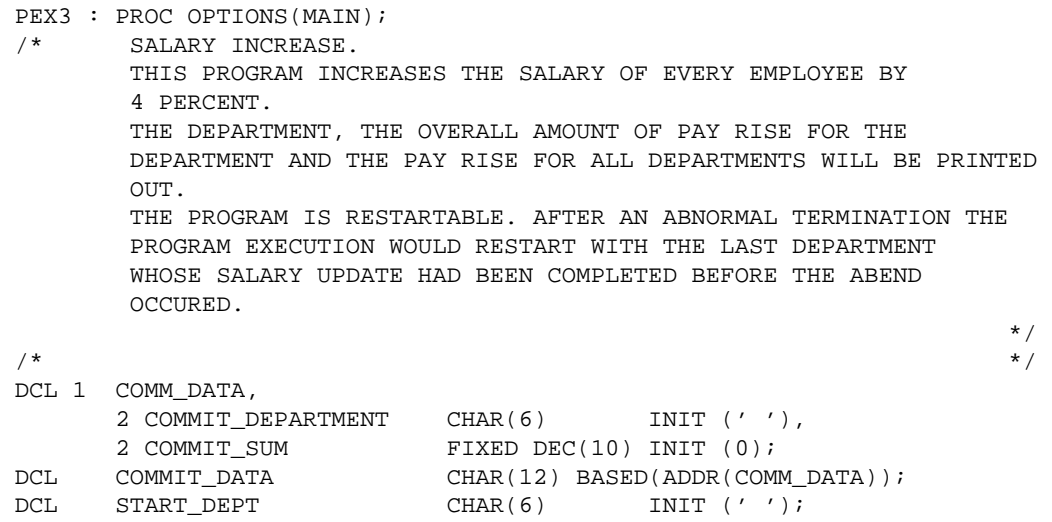

```
DCL IND FIXED BIN(15) INIT (0);
DCL I FIXED BIN(15) INIT (0);
DCL J FIXED BIN(15) INIT (0);
DCL NEW_SALARY FIXED DEC(9) INIT (0);
DCL INCREASE FIXED DEC(9) INIT (0);
DCL SUM_DEPARTMENT FIXED DEC(10) INIT (0);
DCL SUM_TOTAL FIXED DEC(11) INIT (0);
\frac{1}{\sqrt{2}} , the set of the set of the set of the set of the set of the set of the set of the set of the set of the set of the set of the set of the set of the set of the set of the set of the set of the set of the set 
 DCL 1 HEADER, 
 2 FILLER1 CHAR(10) INIT ('DEPARTMENT'), 
 2 FILLER2 CHAR(15) INIT (' '), 
 2 FILLER3 CHAR(15) INIT ('SALARY INCREASE'); 
 DCL 1 LINE1, 
 2 FILLER1 CHAR(3) INIT (' '), 
2 DEPARTMENT CHAR(6) INIT (''),
 2 FILLER2 CHAR(16) INIT (' '), 
     2 DEPARTMENT<br>
2 FILLER2 CHAR(16) INIT (''),<br>
2 SUM_DEPT PIC 'Z,ZZZ,ZZZ,ZZ9';
 DCL 1 FOOT_LINE, 
     2 FILLER1 CHAR(21) INIT ('TOTAL SALARY INCREASE'),
     \verb|CHAR(3)|: INT (' : '),2 FILBER<br>2 TOTAL_SUM_DEPT PIC 'ZZ,ZZZ,ZZZ,ZZZ';<br>/*
\sqrt{\frac{1}{\pi}} */
              EXEC ADABAS 
          BEGIN DECLARE SECTION 
              END-EXEC
\sqrt{\frac{1}{\pi}} */
              EXEC ADABAS 
          HISTOGRAM 
          DECLARE EMP1 CURSOR FOR 
          SELECT DEPT 
          FROM EMPLOYEES EMPLOYEES_1 
          WHERE DEPT GE :COMMIT_DEPARTMENT 
          GROUP BY DEPT 
              END-EXEC 
\sqrt{\frac{1}{\pi}} */
              EXEC ADABAS 
          READ LOGICAL 
          DECLARE EMP2 CURSOR FOR 
          SELECT PERSONNEL-ID, DEPT, SALARY, INCOME(COUNT) 
          FROM EMPLOYEES 
          WHERE DEPT GE :START_DEPT 
          OPTIONS HOLD 
          ORDER BY DEPT 
              END-EXEC 
\sqrt{\frac{1}{\pi}} */
              EXEC ADABAS 
          CONNECT 'INCREASE' 
          UPD=EMPLOYEES 
          AND USERDATA INTO :COMMIT_DATA 
              END-EXEC 
 /* 
          A HISTOGRAM STATEMENT IS USED TO ASCERTAIN THE NUMBER OF 
          EMPLOYEES PER DEPARTMENT 
* /
              EXEC ADABAS 
          OPEN EMP1 
              END-EXEC 
\sqrt{\frac{1}{\pi}} */
              EXEC ADABAS 
          FETCH EMP1 
              END-EXEC
```
### **APPENDIX J - PL/I EXAMPLES Example 3**

```
\sqrt{\frac{1}{\pi}} */
           IF COMMIT_DATA *= ' ' THEN CALL RESTART; 
\frac{1}{\sqrt{2}} , the set of the set of the set of the set of the set of the set of the set of the set of the set of the set of the set of the set of the set of the set of the set of the set of the set of the set of the set 
            START_DEPT = EMPLOYEES_1.DEPT; 
\sqrt{\frac{1}{\pi}} */
               EXEC ADABAS 
            OPEN EMP2 
                END-EXEC 
\sqrt{\frac{1}{\pi}} */
           PUT SKIP EDIT (HEADER) (A);
            PUT SKIP LIST ((40)'*'); 
            PUT SKIP; 
\frac{1}{\sqrt{2}} , the set of the set of the set of the set of the set of the set of the set of the set of the set of the set of the set of the set of the set of the set of the set of the set of the set of the set of the set 
            DO WHILE (ADACODE *= 3); 
              CALL HIST_EMPL; 
            END;
\sqrt{\frac{1}{\pi}} */
                EXEC ADABAS 
            CLOSE EMP1 
\sqrt{*} $\tt END-EXEC$\sqrt{\frac{1}{\pi}} */
                EXEC ADABAS 
            CLOSE EMP2 
                END-EXEC 
\sqrt{\frac{1}{\pi}} */
            PUT SKIP; 
            PUT SKIP LIST ((50)'-'); 
           PUT SKIP; 
            TOTAL_SUM_DEPT = SUM_TOTAL; 
            PUT SKIP EDIT (FOOT_LINE) (A); 
           COMMIT_DATA = ' ';
\sqrt{\frac{1}{\pi}} */
                EXEC ADABAS 
            DBCLOSE 
            USERDATA = :COMMIT_DATA 
                END-EXEC 
 /*********************************************************************/ 
 RESTART : PROC; 
          PUT SKIP LIST ('LAST PROGRAM RUN TERMINATED ABNORMALLY'); 
         PUT SKIP EDIT ('LAST DEPARTMENT WAS: ', COMMIT_DEPARTMENT) (A);
\sqrt{\frac{1}{\pi}} */
               EXEC ADABAS 
           FETCH EMP1 
              END-EXEC 
 END RESTART; 
 /*********************************************************************/
 HIST_EMPL : PROC; 
 /* 
            THE EMPLOYEES FILE WILL BE READ UNTIL ALL RECORDS FOR THE 
            DEPARTMENT HAVE BEEN PROCESSED AND THE SALARY HAS BEEN 
            UPDATED 
* /
            DO J=1 BY 1 TO EMPLOYEES_1.QUANTITY; 
                    EXEC ADABAS 
                FETCH EMP2 
                    END-EXEC 
 /* THE SALARY INCREASE CAN BE EXECUTED WHEN THE COUNT OF THE 
             PERIODIC GROUP IS LESS THAN 40. * IF C_INCOME <= 40 THEN 
                   CALL SALARY_INCREASE;
```

```
 ELSE 
                         PUT SKIP EDIT 
                         ('UPDATE PERSON ',PERSONNEL_ID,' NOT POSSIBLE')(A); 
\begin{picture}(180,10) \put(0,0){\line(1,0){10}} \put(15,0){\line(1,0){10}} \put(15,0){\line(1,0){10}} \put(15,0){\line(1,0){10}} \put(15,0){\line(1,0){10}} \put(15,0){\line(1,0){10}} \put(15,0){\line(1,0){10}} \put(15,0){\line(1,0){10}} \put(15,0){\line(1,0){10}} \put(15,0){\line(1,0){10}} \put(15,0){\line(1,0){10}} \put(15,0){\line(\sqrt{\frac{1}{\pi}} */
                DEPARTMENT = EMPLOYEES.DEPT; 
                SUM_DEPT = SUM_DEPARTMENT; 
                SUM_DEPARTMENT = 0; 
               PUT SKIP EDIT (LINE1) (A); 
\sqrt{\frac{1}{\pi}} */
                COMMIT_DEPARTMENT = EMPLOYEES.DEPT; 
                COMMIT_SUM = SUM_TOTAL; 
                    EXEC ADABAS 
                COMMIT WORK 
                USERDATA = :COMMIT_DATA 
                     END-EXEC 
\sqrt{\frac{1}{\pi}} */
                     EXEC ADABAS 
                FETCH EMP1 
 \sqrt{\star} END–EXEC \sqrt{\star}\sqrt{\frac{1}{\pi}} */
 END HIST_EMPL; 
 /*********************************************************************/ 
 SALARY_INCREASE : PROC; 
              INCREASE = SALARY(1) * 0.04;
               NEW_SALARY = SALARY(1) + INCREASE; 
               IND = C_INCOME + 1; 
\frac{1}{\sqrt{2}} , the set of the set of the set of the set of the set of the set of the set of the set of the set of the set of the set of the set of the set of the set of the set of the set of the set of the set of the set 
               DO I=C_INCOME BY -1 TO 0; 
                     SALARY(IND) = SALARY(I);IND = IND - 1; END; 
\frac{1}{\sqrt{2}} , the set of the set of the set of the set of the set of the set of the set of the set of the set of the set of the set of the set of the set of the set of the set of the set of the set of the set of the set 
 \begin{array}{rcl} \texttt{SALARY(1)} & = & \texttt{NEW\_SALARY} \texttt{;} \\ \texttt{}/\star \end{array}\sqrt{\frac{1}{\pi}} */
                    EXEC ADABAS 
                UPDATE EMPLOYEES 
                WHERE CURRENT OF EMP2 
                    END-EXEC 
\sqrt{\frac{1}{\pi}} */
               SUM_DEPARTMENT = SUM_DEPARTMENT + INCREASE;
                SUM_TOTAL = SUM_TOTAL + INCREASE; 
END SALARY_INCREASE;<br>/*
\sqrt{\frac{1}{\pi}} */
 END PEX3;
```